# NAG Library Function Document

# nag my dendrogram (g03ehc)

# 1 Purpose

nag mv dendrogram (g03ehc) produces a dendrogram from the results of nag mv hierar cluster analysis (g03ecc).

# 2 Specification

```
#include <nag.h>
#include <nagg03.h>
```

```
void nag_mv_dendrogram (Nag_DendOrient orient, Integer n,
     const double dord[], double dmin, double dstep, Integer nsym, char ***c,
     NagError *fail)
```
# 3 Description

Hierarchical cluster analysis, as performed by nag mv hierar cluster analysis (g03ecc) can be represented by a tree that shows at which distance the clusters merge. Such a tree is known as a dendrogram. See [Everitt \(1974\)](#page-1-0) and [Krzanowski \(1990\)](#page-1-0) for examples of dendrograms. A simple example is,

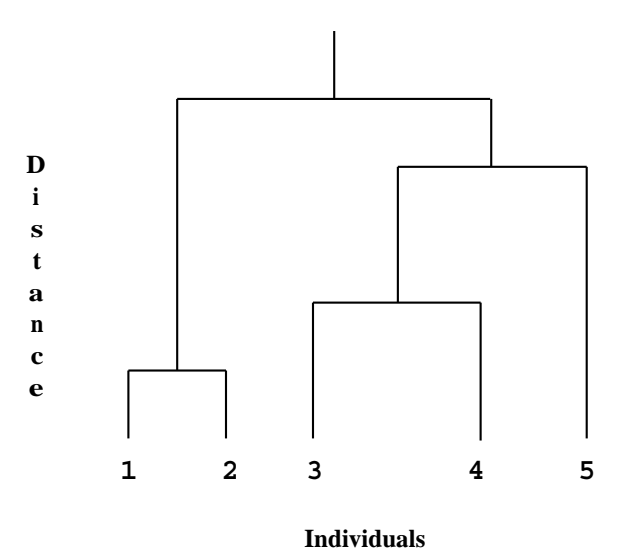

# Figure 1

The end-points of the dendrogram represent the objects that have been clustered. They should be in a suitable order as given by nag\_my\_hierar\_cluster\_analysis (g03ecc). Object 1 is always the first object. In the example above the height represents the distance at which the clusters merge.

The dendrogram is produced in an array of character pointers using the ordering and distances provided by nag\_mv\_hierar\_cluster\_analysis (g03ecc). Suitable characters are used to represent parts of the tree.

There are four possible orientations for the dendrogram. The example above has the end-points at the bottom of the diagram which will be referred to as south. If the dendrogram was the other way around with the end-points at the top of the diagram then the orientation would be north. If the end-points are at the left-hand or right-hand side of the diagram the orientation is west or east. Different symbols are used for east/west and north/south orientations.

## <span id="page-1-0"></span>4 References

Everitt B S (1974) Cluster Analysis Heinemann

Krzanowski W J (1990) Principles of Multivariate Analysis Oxford University Press

# 5 Arguments

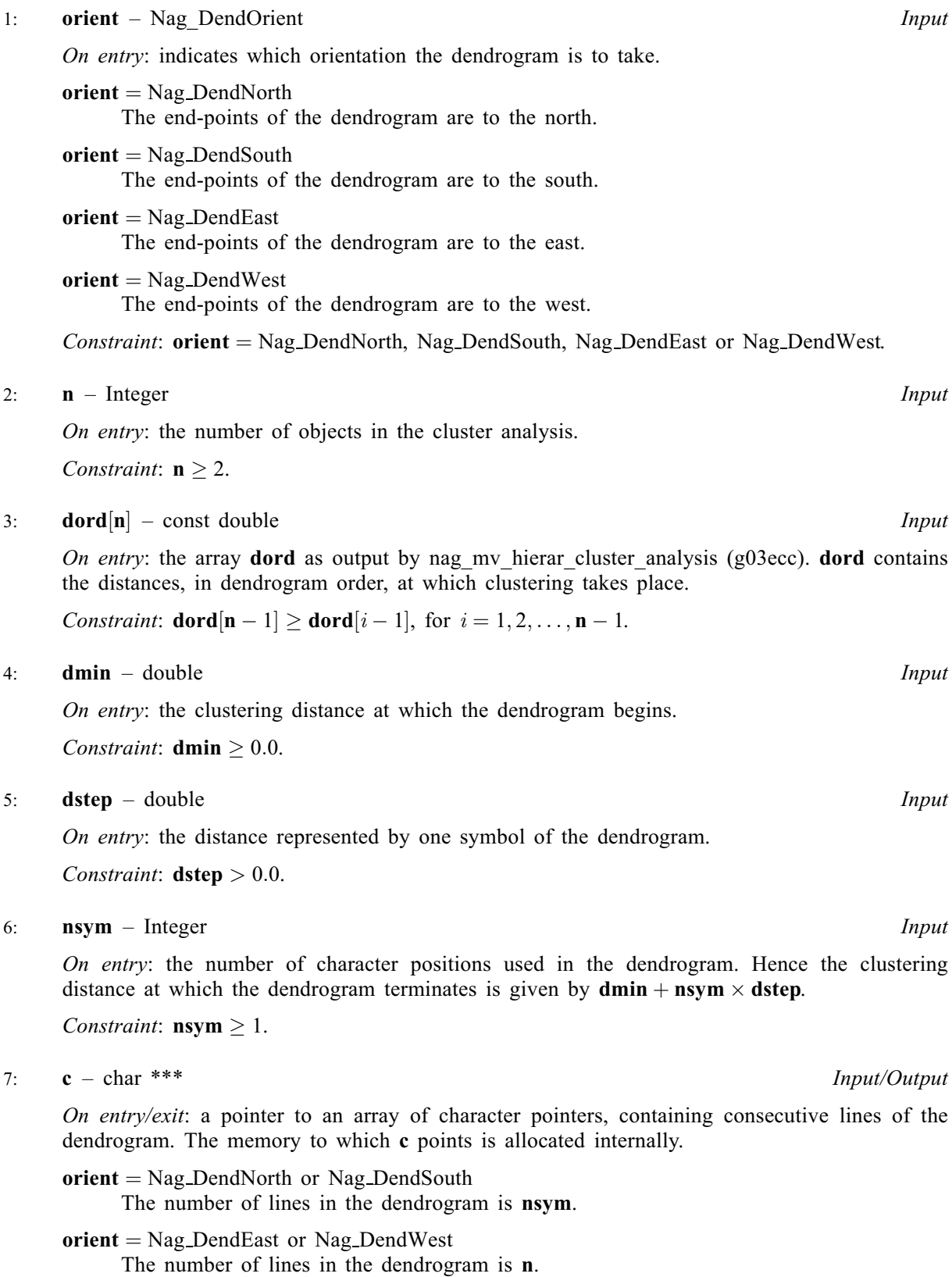

The storage pointed to by this pointer must be freed using nag my dend free (g03xzc).

<span id="page-2-0"></span>8: **fail** – NagError \* Input/Output

The NAG error argument (see Section 2.7 in How to Use the NAG Library and its Documentation).

## 6 Error Indicators and Warnings

#### NE\_BAD\_PARAM

On entry, argument [orient](#page-1-0) had an illegal value.

#### NE\_DENDROGRAM\_ARRAY

O[n](#page-1-0) entry,  $\mathbf{n} = \langle value \rangle$ ,  $\mathbf{d} \mathbf{d} \langle value \rangle = \langle value \rangle$ . Co[n](#page-1-0)straint: **[dord](#page-1-0)** $[n-1] \geq$ **dord** $[i-1]$ ,  $i = 1, 2, ..., n-1$ .

#### NE\_INT\_ARG\_LT

O[n](#page-1-0) entry,  $\mathbf{n} = \langle value \rangle$ . Co[n](#page-1-0)straint:  $n \geq 2$ .

On entry, **[nsym](#page-1-0)** =  $\langle value \rangle$ . Constraint:  $\mathbf{nsym} \geq 1$  $\mathbf{nsym} \geq 1$  $\mathbf{nsym} \geq 1$ .

#### NE\_INTERNAL\_ERROR

An internal error has occurred in this function. Check the function call and any array sizes. If the call is correct then please contact NAG for assistance.

#### NE\_REAL\_ARG\_LE

On entry, **[dstep](#page-1-0)** must not be less than or equal to 0.0: **dstep** =  $\langle value \rangle$ .

#### NE\_REAL\_ARG\_LT

On entry, **[dmin](#page-1-0)** must not be less than 0.0: **dmin** =  $\langle value \rangle$ .

### 7 Accuracy

Not applicable.

#### 8 Parallelism and Performance

nag mv dendrogram (g03ehc) is not threaded in any implementation.

#### 9 Further Comments

The scale of the dendrogram is controlled by [dstep](#page-1-0). The smaller the value of [dstep](#page-1-0) the greater the amount of detail that will be given. However, [nsym](#page-1-0) will have to be larger to give the full dendrogram. The range of distances represented by the dendrogram is **[dmin](#page-1-0)** to **[nsym](#page-1-0)**  $\times$  **[dstep](#page-1-0)**. The values of **dmin**, [dstep](#page-1-0) and [nsym](#page-1-0) can thus be set so that only part of the dendrogram is produced.

The dendrogram does not include any labelling of the objects. You can print suitable labels using the ordering given by the array **jord** returned by nag my hierar cluster analysis (g03ecc).

# 10 Example

Data consisting of three variables on five objects are read in. Euclidean squared distances are computed using nag mv distance mat (g03eac) and median clustering performed by nag mv hierar cluster analysis (g03ecc). nag\_mv\_dendrogram (g03ehc) is used to produce a dendrogram with orientation east and a dendrogram with orientation south. The two dendrograms are printed.

Note the use of nag mv dend free (g03xzc) to free the memory allocated internally to the character array pointed to by [c](#page-1-0).

## 10.1 Program Text

```
/* nag_mv_dendrogram (g03ehc) Example Program.
 *
* NAGPRODCODE Version.
 *
* Copyright 2016 Numerical Algorithms Group.
 *
* Mark 26, 2016.
 *
 */
#include <nag.h>
#include <stdio.h>
#include <nag_stdlib.h>
#include <nagg03.h>
#define X(I, J) X[(I) * t dx + J]int main(void)
{
 Integer exit_status = 0, i, j, m, n, nsym, tdx;
 Integer *ilc = 0, *iord = 0, *isx = 0, *iuc = 0;
 char **c = 0;double *cd = 0, *d = 0, dmin_, *dord = 0, dstep, *s = 0, *x = 0;
 char nag_enum_arg[40];
 Nag_ClusterMethod method;
 Nag_DistanceType dist;
 Nag_MatUpdate update;
 Nag_VarScaleType scale;
 NagError fail;
 INIT_FAIL(fail);
 printf("nag_mv_dendrogram (g03ehc) Example Program Results\n\n");
#ifdef WIN32
 scanf_s("%*[^\n]");
#else
 scanf("%*[\hat{\ } \ranglen]");
#endif
#ifdef _WIN32
 scanf_s("%" NAG_IFMT "", &n);
#else
 scanf("%" NAG_IFMT "", &n);
#endif
#ifdef _WIN32
 scanf s("%" NAG IFMT "", &m);
#else
 scanf("%" NAG_IFMT "", &m);
#endif
  if (n > = 2 \& x \text{ m } > = 1) {
    if (! (cd = NAG_ALLOC(n - 1, double)) ||!(d = NAG_ALLOC(n * (n - 1) / 2, double)) ||
        !(dord = NAG_ALLOC(n, double)) ||
        !(s = NAG_ALLOC(m, double)) ||
        !(x = NAG_ALLOC(n * m, double)) ||
        !(\text{ilc = NAG\_ALLOC}(n - 1, \text{Integer}))!(iord = NAG_ALLOC(n, Integer)) ||
```

```
!(isx = NAG_ALLOC(m, Integer)) || !(iuc = NAG_ALLOC(n - 1, Integer))){
      printf("Allocation failure\n");
      exit_status = -1;
      goto END;
    }
    tdx = m:
  }
  else {
    printf("Invalid n or m.\n");
    exit_status = 1;
   return exit_status;
  }
#ifdef WIN32
 scanf_s("%39s", nag_enum_arg, (unsigned)_countof(nag_enum_arg));
#else
  scanf("%39s", nag_enum_arg);
#endif
  /* nag enum name to value (x04nac).
   * Converts NAG enum member name to value
   */
  method = (Nag_ClusterMethod) nag_enum_name_to_value(nag_enum_arg);
#ifdef _WIN32
 scanf_s("%39s", nag_enum_arg, (unsigned)_countof(nag_enum_arg));
#else
  scanf("%39s", nag_enum_arg);
#endif
 update = (Nag_MatUpdate) nag_enum_name_to_value(nag_enum_arg);
#ifdef _WIN32
 scanf_s("%39s", nag_enum_arg, (unsigned)_countof(nag_enum_arg));
#else
 scanf("%39s", nag_enum_arg);
#endif
  dist = (Nag_DistanceType) nag_enum_name_to_value(nag_enum_arg);
#ifdef _WIN32
 scanf_s("%39s", nag_enum_arg, (unsigned)_countof(nag_enum_arg));
#else
  scanf("%39s", nag_enum_arg);
#endif
 scale = (Nag_VarScaleType) nag_enum_name_to_value(nag_enum_arg);
  for (j = 0; j < n; ++j) {
    for (i = 0; i < m; +i)#ifdef _WIN32
     \overline{\text{scanf}}_s("lf", \&X(j, i));
#else
      scanf("%lf", &X(j, i));
#endif
  }
  for (i = 0; i < m; ++i)#ifdef _WIN32
    scanf_s("%" NAG_IFMT "", &isx[i]);
#else
    scanf("%" NAG_IFMT "", &isx[i]);
#endif
  for (i = 0; i < m; ++i)#ifdef _WIN32
    scanf_s("%lf", &s[i]);
#else
    scanf("%lf", &s[i]);
#endif
#ifdef _WIN32
 \frac{1}{1000} scanf_s("%lf", &dmin_);
#else
 scanf("%lf", &dmin_);
#endif
#ifdef _WIN32
 scanf_s("%lf", &dstep);
#else
 scanf("%lf", &dstep);
#endif
```

```
#ifdef WIN32
 scanf_s("%" NAG_IFMT "", &nsym);
#else
 scanf("%" NAG_IFMT "", &nsym);
#endif
  /* Compute the distance matrix */
  /* nag my distance mat (g03eac).
  * Compute distance (dissimilarity) matrix
   */
 nag_mv_distance_mat(update, dist, scale, n, m, x, tdx, isx, s, d, &fail);
 if (fail.code != NE_NOERROR) {
   printf("Error from nag_mv_distance_mat (g03eac).\n%s\n", fail.message);
   exit_status = 1;
   goto END;
 }
  /* Perform clustering */
  /* nag_mv_hierar_cluster_analysis (g03ecc).
  * Hierarchical cluster analysis
  */
 nag_mv_hierar_cluster_analysis(method, n, d, ilc, iuc, cd, iord, dord,
                                 &fail);
  if (fail.code != NE_NOERROR) {
   printf("Error from nag_mv_hierar_cluster_analysis (g03ecc).\n%s\n",
           fail.message);
   ext_{status} = 1;goto END;
 }
  /* Produce dendrograms */
  /* nag_mv_dendrogram (g03ehc).
  * Construct dendrogram following
  * nag_mv_hierar_cluster_analysis (g03ecc)
  */
 nag_mv_dendrogram(Nag_DendEast, n, dord, dmin_, dstep, nsym, &c, &fail);
 if (fail.code != NE_NOERROR) {
   printf("Error from nag_mv_dendrogram (g03ehc).\n%s\n", fail.message);
   exit_status = 1;
   goto END;
 }
 printf("\nDendrogram, Orientation East\n\n");
 for (i = 0; i < n; i++) {
   printf("%s\n", c[i]);
 }
#ifdef _WIN32
 scanf_s("%lf", &dmin_);
#else
 scanf("%lf", &dmin_);
#endif
#ifdef _WIN32
 scanf_s("%lf", &dstep);
#else
 scanf("%lf", &dstep);
#endif
#ifdef _WIN32
 scanf_s("%" NAG_IFMT "", &nsym);
#else
 scanf("%" NAG_IFMT "", &nsym);
#endif
 /* nag_mv_dend_free (g03xzc).
  * Frees memory allocated to the dendrogram array in
  * nag_mv_dendrogram (g03ehc)
  */
 nag_mv_dend_free(&c);
 /* nag_mv_dendrogram (g03ehc), see above. */
 nag_mv_dendrogram(Nag_DendSouth, n, dord, dmin_, dstep, nsym, &c, &fail);
 if (fail.code != NE_NOERROR) {
    printf("Error from nag_mv_dendrogram (g03ehc).\n%s\n", fail.message);
```

```
ext{_status} = 1;goto END;
  }
  printf("\n\n Dendrogram, Orientation South\n\n");
  for (i = 0; i < nsym; i++) {
   printf("%s\n", c[i]);
  }
  /* nag_mv_dend_free (g03xzc), see above. */
  nag_mv_dend_free(&c);
END:
 NAG_FREE(cd);
  NAG_FREE(d);
 NAG_FREE(dord);
 NAG_FREE(s);
 NAG_FREE(x);
  NAG_FREE(ilc);
  NAG_FREE(iord);
 NAG_FREE(isx);
 NAG_FREE(iuc);
 return exit_status;
```
}

#### 10.2 Program Data

```
nag_mv_dendrogram (g03ehc) Example Program Data
5 3
Nag_Median
Nag_NoMatUp Nag_DistSquared Nag_NoVarScale
1 1.0 1.0
2 1.0 2.0
3 6.0 3.0
4 8.0 2.0
5 8.0 0.0
011
111
0.0 1.1 40
0.0 1.0 40
```
#### 10.3 Program Results

nag\_mv\_dendrogram (g03ehc) Example Program Results

Dendrogram, Orientation East

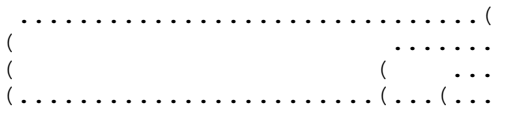

Dendrogram, Orientation South

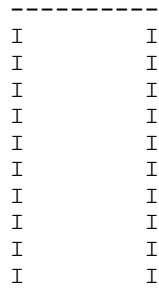

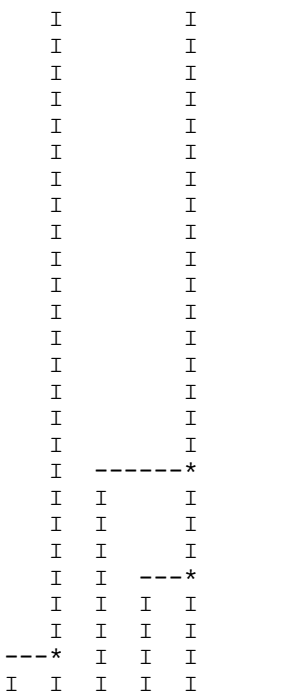